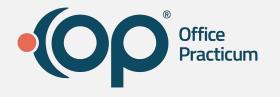

#### Workshop: Navigating the Top Five Reports in OP Practice Analytics

Kristin DeSalle, Training Team Supervisor

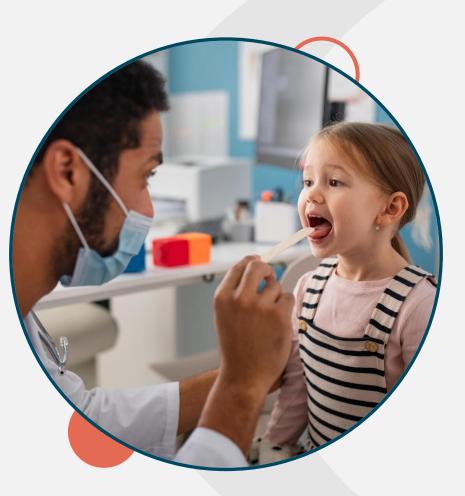

# Navigating Zoom

All attendees will be muted during this webinar.

1. **Chat** - Please enter additional team members names, who have not registered for the webinar.

Leave

- 2. **Reactions** Use this to react with smile, like thumbs up, or celebrate emoji.
- 3. **Raise Hand** Attendees can raise hand to alert trainer you have a question. Please add your question to the Q&A tab.
- 4. **Q&A** Send questions throughout the webinar to organizer and panelists
- 5. **Resources** Are available to download during the session

www.officepracticum.com

Audio Settings /

# Speaker

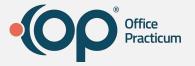

Kristin DeSalle Training Team Supervisor

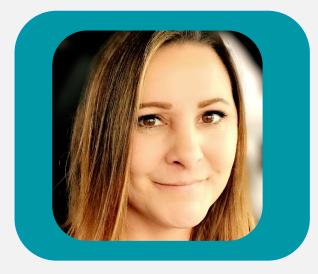

www.officepracticum.com

#### Objectives

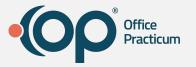

In this webinar, we'll walk through:

- **Permissions** needed for new reports
- Scheduling Reports
  - Unbilled Charges for Scheduled Appointments
- Daysheet Dependent reports
  - Total Receipts
- Daily Reports
  - Billing Analysis
    - Total Charges by Rendering Provider
- Monthly Reports
  - Reimbursement Analysis
    - Payments received for particular CPT code(s).
- Practice Analytics Dashboard (Free)

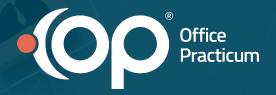

## Adding permissions for new reports

# Log off all Sessions

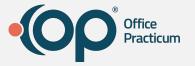

Find the Parallels icon in your taskbar (bottom right corner of your screen where you find the time and date). Right-click the Parallels icon and select Log Off All Sessions.

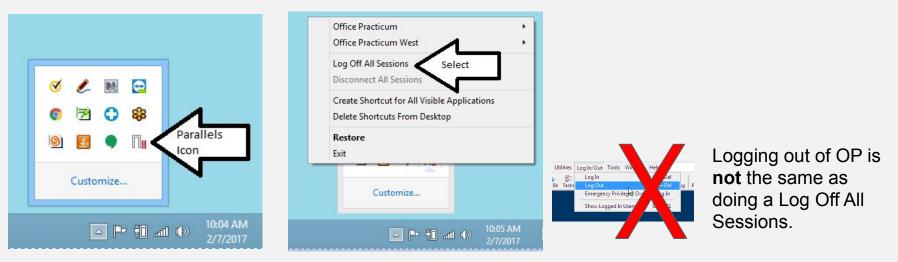

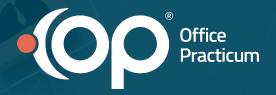

# Activity 2 Report: Total Receipts

**Importance**: Balance payments for users and see total receipts for a specified time period.

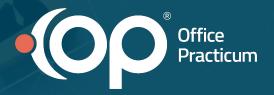

#### **Report: Unbilled Charges for Scheduled Appointments**

Importance: Identify any appointments that may be missing charges

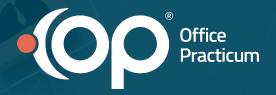

# Activity 4 Report: Transaction Analysis

**Importance**: View charges, payments and adjustments for specified time period.

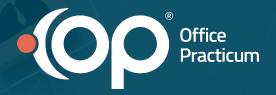

#### **Report: Reimbursement Analysis**

**Importance**: Payment history by CPT, Insurance payment monitoring, and Payment history by provider.

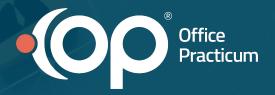

#### Dashboard: Practice Analytics Dashboard (free)

**Importance**: KPI Net collections Adjustments trend over time Month, Quarter or Year, Denials & AR aging benchmark comparison (against MGMA)

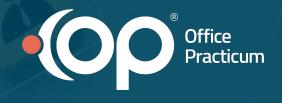

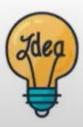

If you have an idea for new reports or dashboards, please post them on our ideas portal!

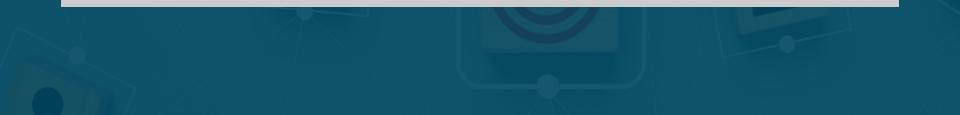

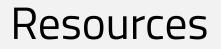

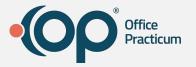

- Practice Analytics: Overview
- Practice Analytics / Billing Reports Comparison
- Data Element Tutorial
- Filter Tutorial
- <u>Maximized Elements</u>
- Webinar Recording: Practice Analytics (Presented May 9, 2024)

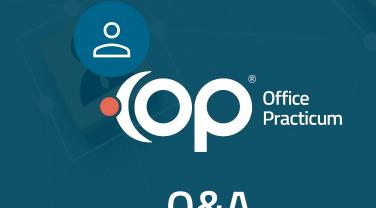

Q&A